## **Fluxograma Professor(a) EaD**

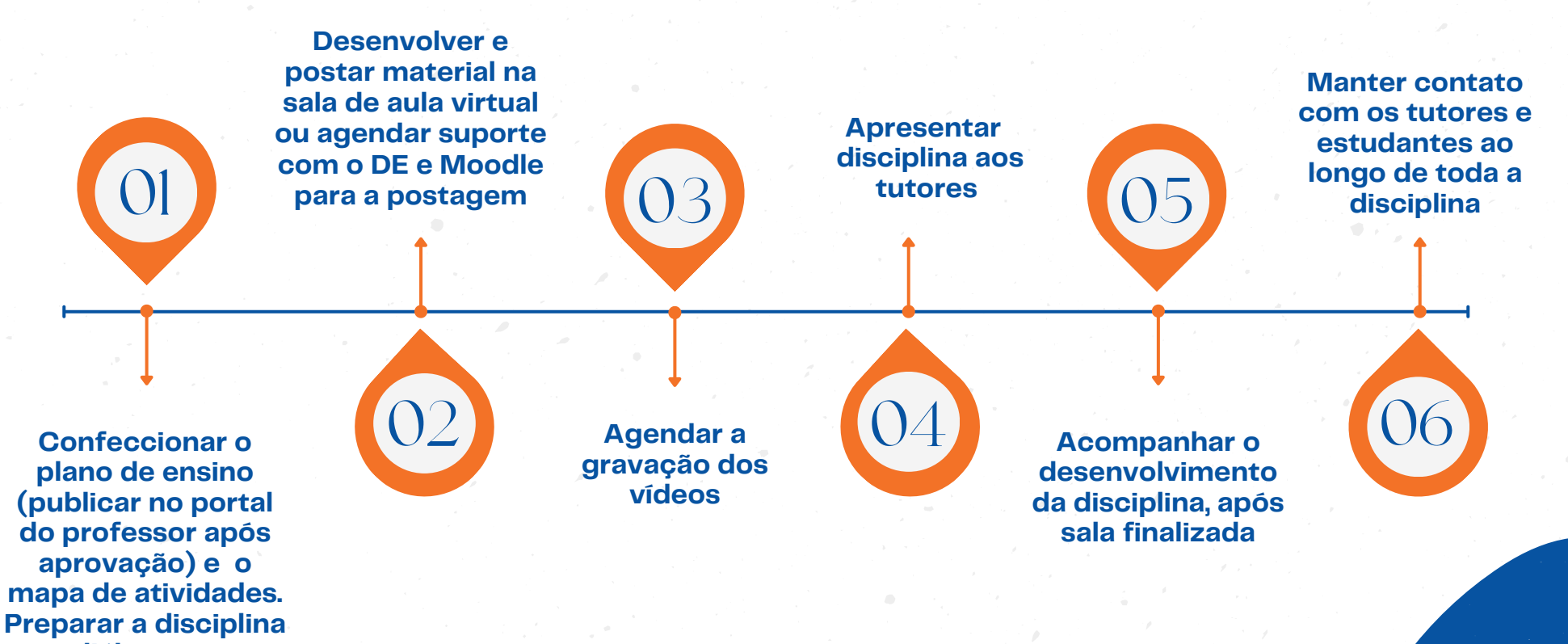

**em diálogo com o Designer Educacional**